*DC Machine Characterstics Formulas...* 1/10

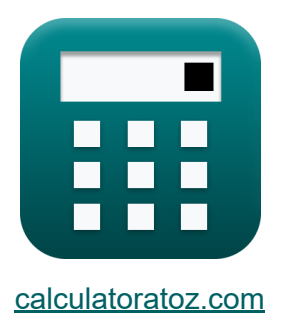

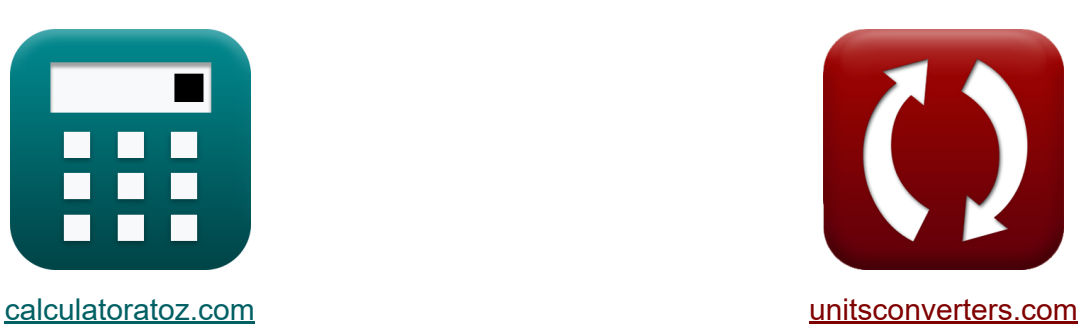

# **DC-machinekarakteristieken Formules**

[Rekenmachines!](https://www.calculatoratoz.com/nl) Voorbeelden! [Conversies!](https://www.unitsconverters.com/nl)

Voorbeelden!

Bladwijzer **[calculatoratoz.com](https://www.calculatoratoz.com/nl)**, **[unitsconverters.com](https://www.unitsconverters.com/nl)**

Breedste dekking van rekenmachines en groeiend - **30.000\_ rekenmachines!** Bereken met een andere eenheid voor elke variabele - **In ingebouwde eenheidsconversie!**

Grootste verzameling maten en eenheden - **250+ metingen!**

DEEL dit document gerust met je vrienden!

*[Laat hier uw feedback achter...](https://docs.google.com/forms/d/e/1FAIpQLSf4b4wDgl-KBPJGChMJCxFlqrHvFdmw4Z8WHDP7MoWEdk8QOw/viewform?usp=pp_url&entry.1491156970=DC-machinekarakteristieken%20Formules)*

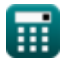

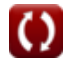

#### **Lijst van 16 DC-machinekarakteristieken Formules**

#### **DC-machinekarakteristieken**

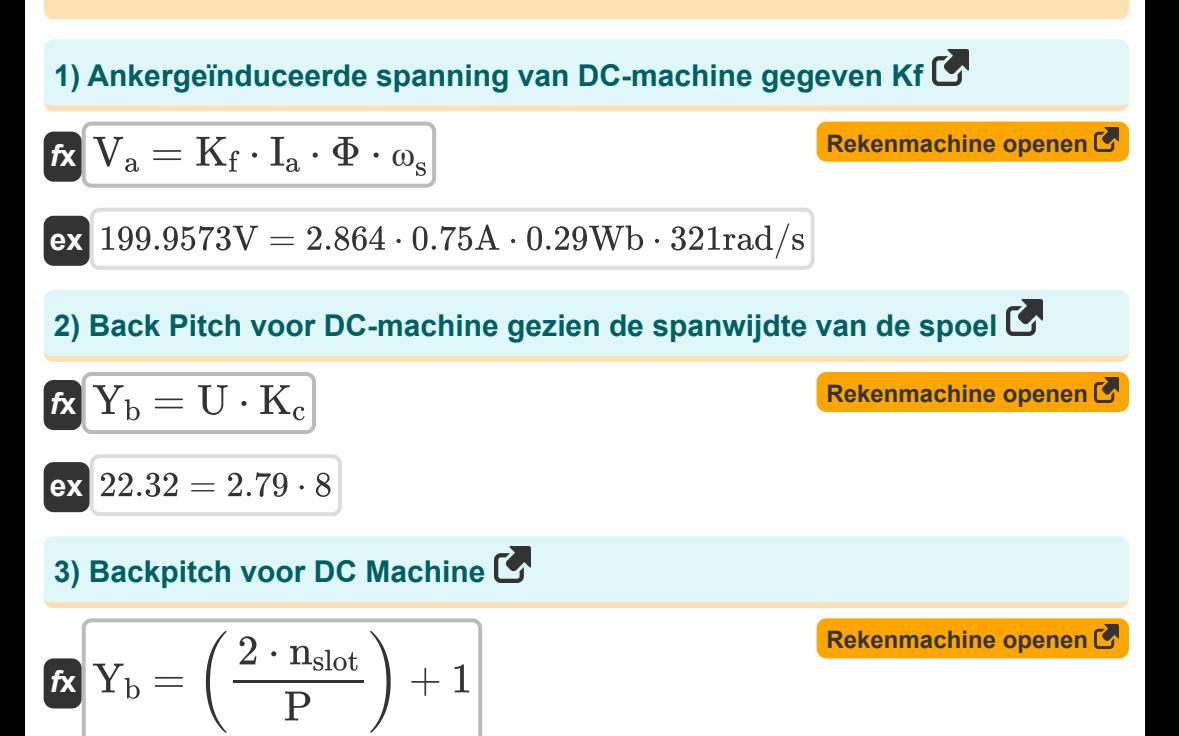

$$
\boxed{{\rm ex}~22.33333} = \left(\frac{2 \cdot 96}{9}\right) + 1
$$

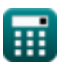

*DC Machine Characterstics Formulas...* 3/10

繭

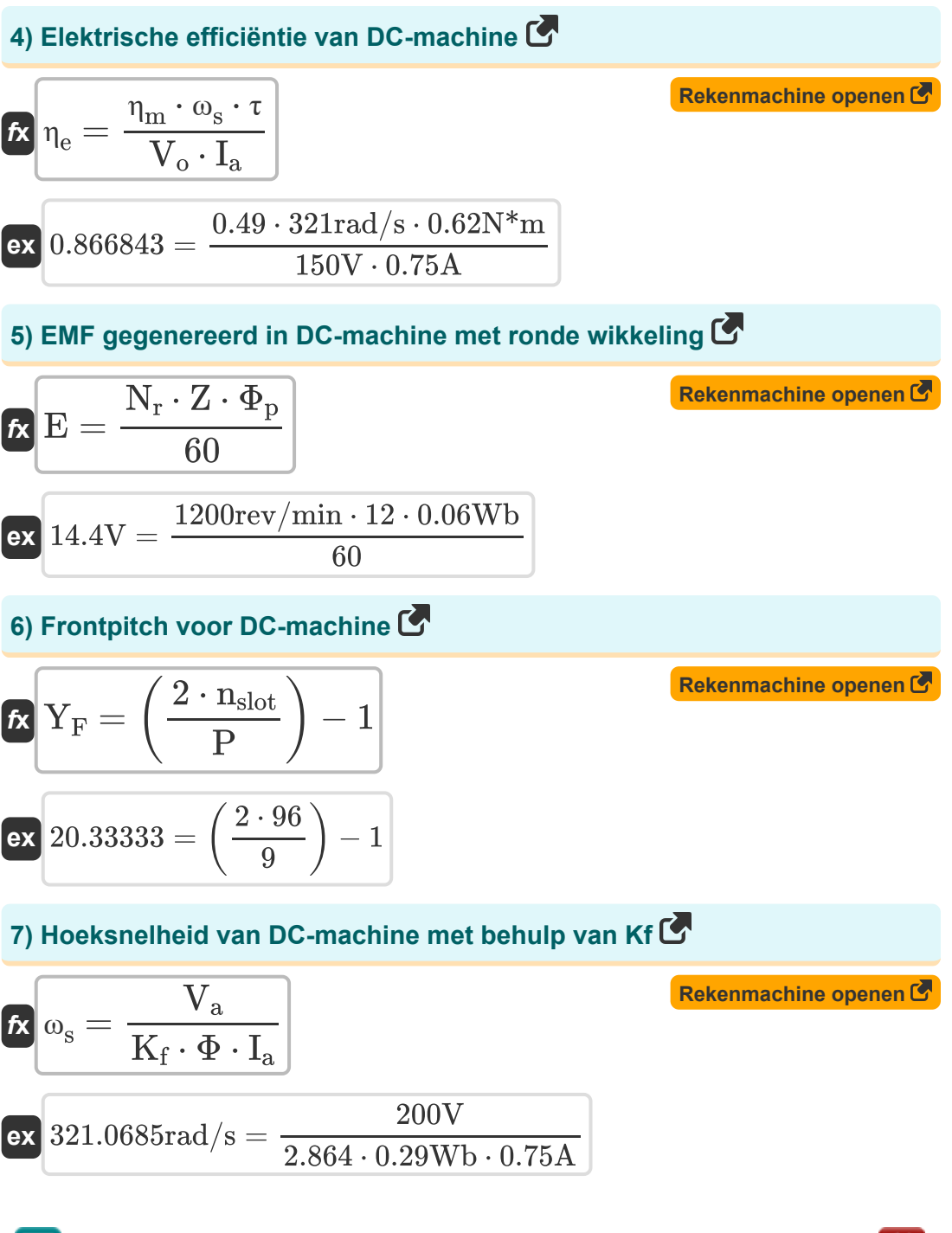

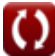

*DC Machine Characterstics Formulas...* 4/10

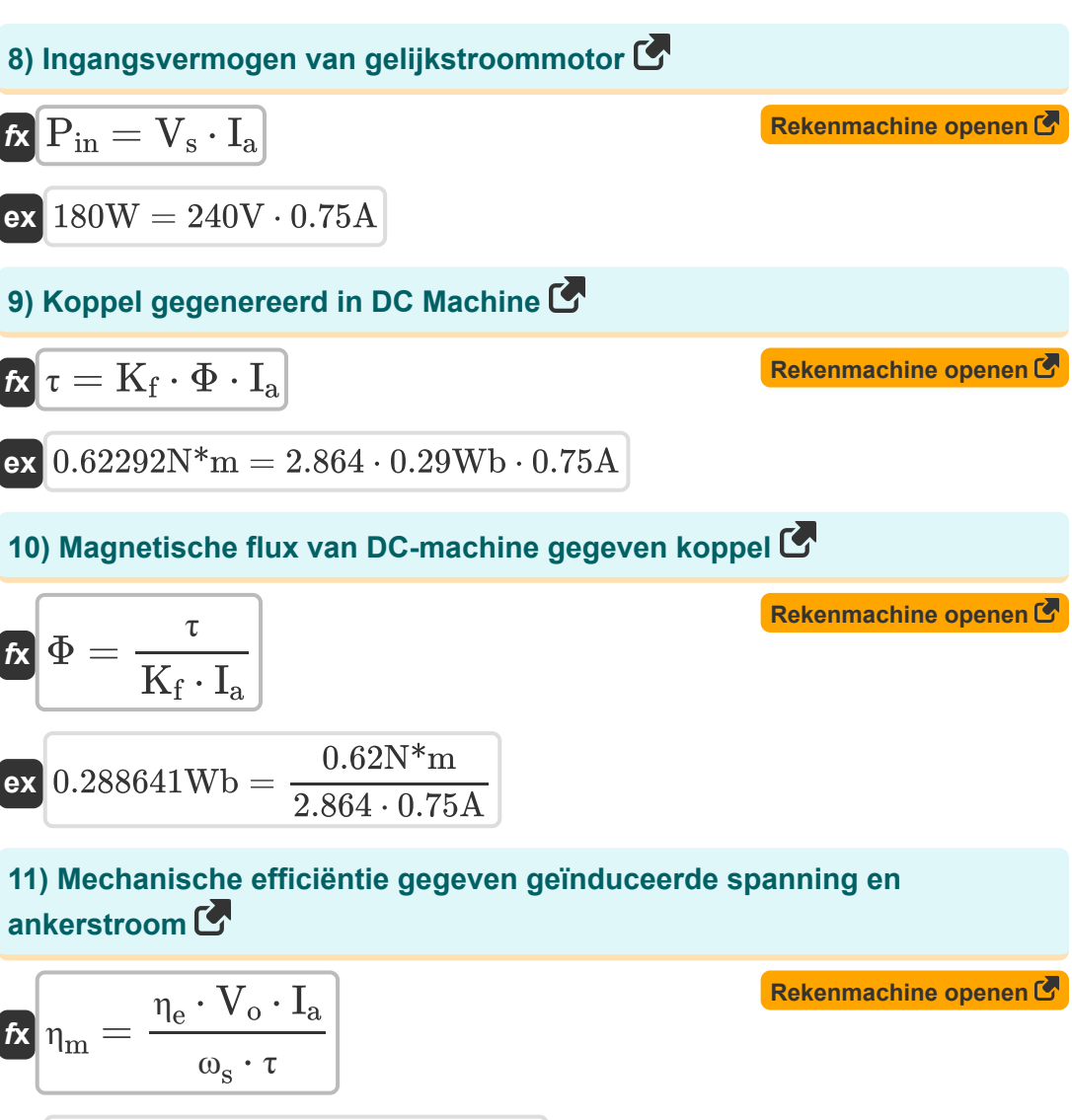

$$
\boxed{\text{ex}}{0.486132} = \frac{0.86 \cdot 150 \text{V} \cdot 0.75 \text{A}}{321 \text{rad/s} \cdot 0.62 \text{N*} \text{m}}
$$

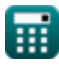

*DC Machine Characterstics Formulas...* 5/10

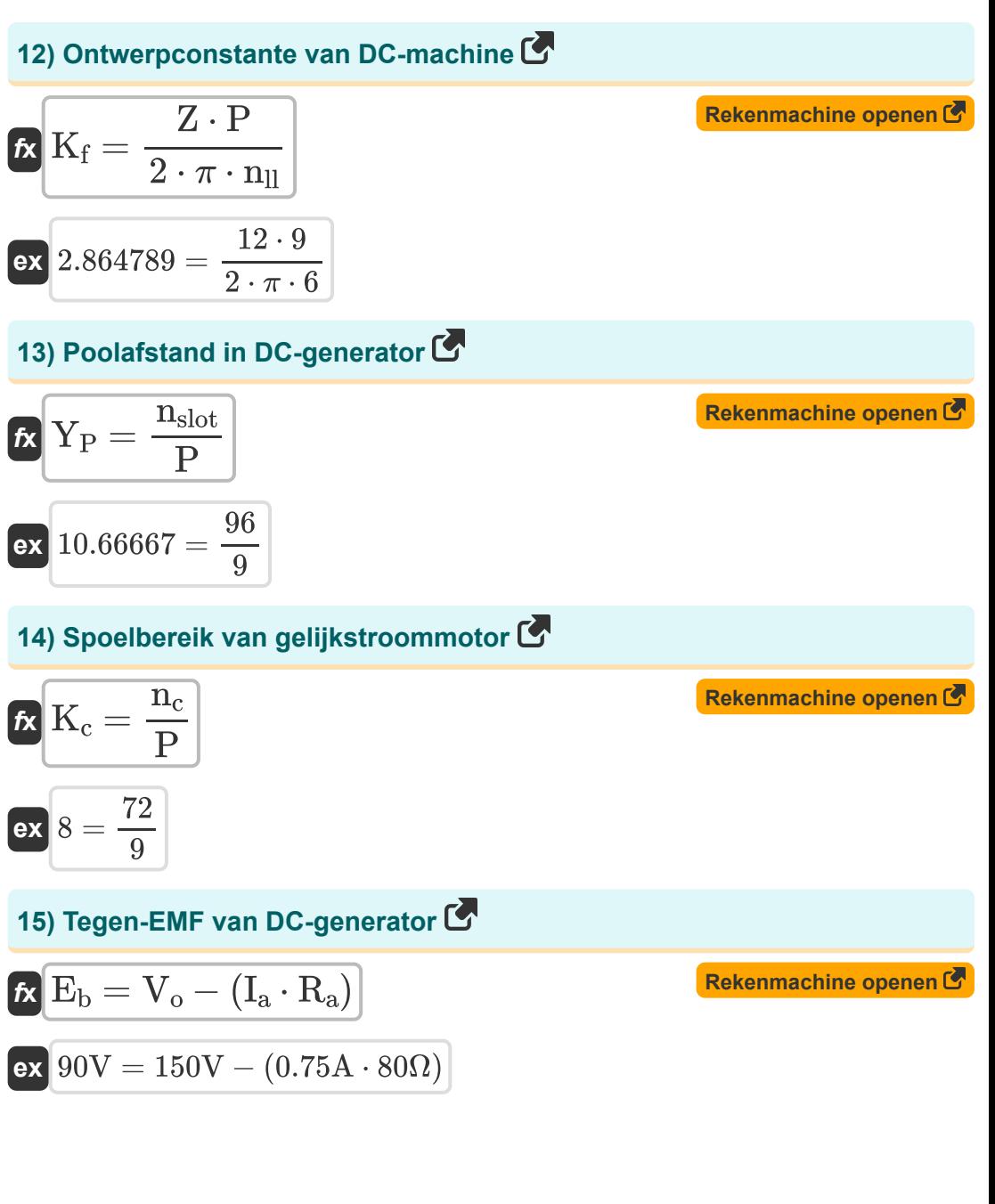

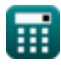

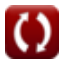

*DC Machine Characterstics Formulas...* 6/10

**[Rekenmachine openen](https://www.calculatoratoz.com/nl/output-power-of-dc-machine-calculator/Calc-3275)** 

### **16) Uitgangsvermogen van DC-machine**

$$
\boldsymbol{\hbar} \mathbf{P}_{\mathrm{o}} = \boldsymbol{\omega}_{\mathrm{s}} \cdot \boldsymbol{\tau}
$$

$$
\overline{\text{ex}}\left[199.02\text{W}=321\text{rad/s}\cdot0.62\text{N}* \text{m} \right]
$$

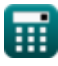

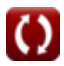

# **Variabelen gebruikt**

- **E** EMV *(Volt)*
- **E<sup>b</sup>** Terug EMV *(Volt)*
- **I<sup>a</sup>** Ankerstroom *(Ampère)*
- **K<sup>c</sup>** Coil Span-factor
- **K<sup>f</sup>** Machine constant
- **n<sup>c</sup>** Aantal commutatorsegmenten
- **n<sub>II</sub>** Aantal parallelle paden
- **N<sup>r</sup>** Rotorsnelheid *(Revolutie per minuut)*
- **nslot** Aantal sleuven
- **P** Aantal Polen
- **Pin** Ingangsvermogen *(Watt)*
- **P<sup>o</sup>** Uitgangsvermogen *(Watt)*
- **R<sup>a</sup>** Anker Weerstand *(Ohm)*
- **U** Spoel spanwijdte
- **V<sup>a</sup>** Anker spanning *(Volt)*
- **V<sup>o</sup>** Uitgangsspanning *(Volt)*
- **V<sup>s</sup>** Voedingsspanning *(Volt)*
- **Y<sup>b</sup>** Terug toonhoogte
- Y<sub>F</sub> Voorste toonhoogte
- **Y<sup>P</sup>** paal toonhoogte
- **Z** Aantal geleiders

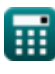

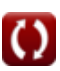

*DC Machine Characterstics Formulas...* 8/10

- **η<sup>e</sup>** Elektrisch rendement
- **η<sup>m</sup>** Mechanische efficiëntie
- **τ** Koppel *(Newtonmeter)*
- **Φ** Magnetische stroom *(Weber)*
- **Φ<sup>p</sup>** Flux per pool *(Weber)*
- **ω<sup>s</sup>** Hoekige snelheid *(Radiaal per seconde)*

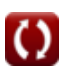

#### **Constanten, functies, gebruikte metingen**

- Constante: **pi**, 3.14159265358979323846264338327950288 *Archimedes' constant*
- Meting: **Elektrische stroom** in Ampère (A) *Elektrische stroom Eenheidsconversie*
- Meting: **Stroom** in Watt (W) *Stroom Eenheidsconversie*
- Meting: **Magnetische stroom** in Weber (Wb) *Magnetische stroom Eenheidsconversie*
- Meting: **Elektrische Weerstand** in Ohm (Ω) *Elektrische Weerstand Eenheidsconversie*
- Meting: **Elektrisch potentieel** in Volt (V) *Elektrisch potentieel Eenheidsconversie*
- Meting: **Hoeksnelheid** in Radiaal per seconde (rad/s), Revolutie per minuut  $\bullet$ (rev/min)

*Hoeksnelheid Eenheidsconversie*

Meting: **Koppel** in Newtonmeter (N\*m)  $\bullet$ *Koppel Eenheidsconversie*

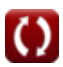

*DC Machine Characterstics Formulas...* 10/10

# **Controleer andere formulelijsten**

**DC-machinekarakteristieken Formules** 

DEEL dit document gerust met je vrienden!

#### **PDF Beschikbaar in**

[English](https://www.calculatoratoz.com/PDF/Nodes/10314/Dc-machine-characterstics-Formulas_en.PDF) [Spanish](https://www.calculatoratoz.com/PDF/Nodes/10314/Dc-machine-characterstics-Formulas_es.PDF) [French](https://www.calculatoratoz.com/PDF/Nodes/10314/Dc-machine-characterstics-Formulas_fr.PDF) [German](https://www.calculatoratoz.com/PDF/Nodes/10314/Dc-machine-characterstics-Formulas_de.PDF) [Russian](https://www.calculatoratoz.com/PDF/Nodes/10314/Dc-machine-characterstics-Formulas_ru.PDF) [Italian](https://www.calculatoratoz.com/PDF/Nodes/10314/Dc-machine-characterstics-Formulas_it.PDF) [Portuguese](https://www.calculatoratoz.com/PDF/Nodes/10314/Dc-machine-characterstics-Formulas_pt.PDF) [Polish](https://www.calculatoratoz.com/PDF/Nodes/10314/Dc-machine-characterstics-Formulas_pl.PDF) [Dutch](https://www.calculatoratoz.com/PDF/Nodes/10314/Dc-machine-characterstics-Formulas_nl.PDF)

*12/17/2023 | 1:01:27 PM UTC [Laat hier uw feedback achter...](https://docs.google.com/forms/d/e/1FAIpQLSf4b4wDgl-KBPJGChMJCxFlqrHvFdmw4Z8WHDP7MoWEdk8QOw/viewform?usp=pp_url&entry.1491156970=DC-machinekarakteristieken%20Formules)*

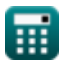

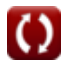